∷. F

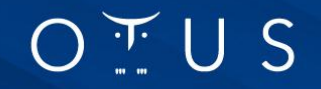

## **Архитектор 1С** Этапы и артефакты проекта(часть 2)

**otus.ru**

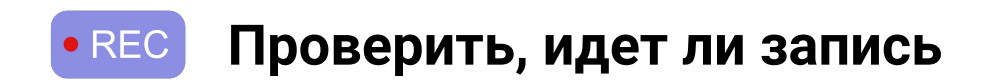

# Меня хорошо видно && слышно?

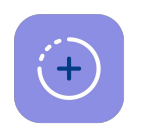

Ставим "+", если все хорошо "-", если есть проблемы

## Давайте знакомиться!

Напишите свою должность в чат, чтобы я понимал уровень группы и смогу адаптироваться в процессе презентации

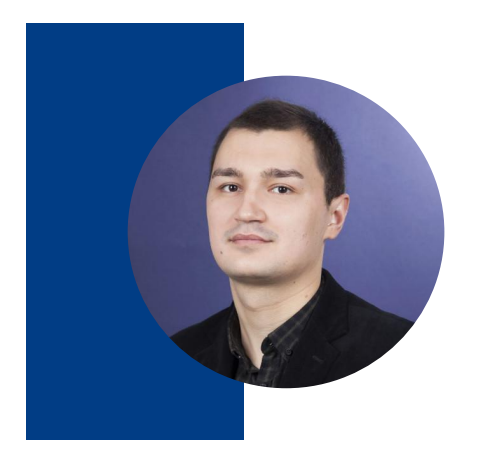

#### Кузин Роман

Должность преподавателя: «Ведущий архитектор ИТ-систем» в компании «МТС Диджитал», СТО продукта по автоматизации финансовой и хозяйственной деятельности компании.

#### Об опыте:

Общий стаж работы в 1С с 2015 года Из них разработчиком и ведущим разработчиком - 4 года Архитектором, ведущим архитектором и team lead-ом - 4 года

#### Профессиональные интересы:

Повышение надежности и производительности конфигураций 1С Повышение прозрачности разработки и управления изменениями в компании Внедрение DEVOPS и SCRUM-практик в командах

## Правила вебинара

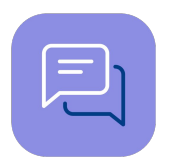

Активно участвуем

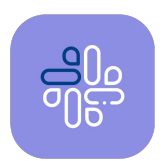

Off-topic обсуждаем в чате группы телеграм Архитектор 1С 2023-07 или пишите в мой ТГ @Kuzin\_RV

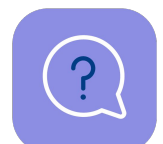

Задаем вопрос в чат или голосом

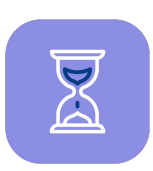

Вопросы вижу в чате, могу ответить не сразу

### **Условные** обозначения

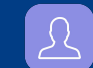

Индивидуально

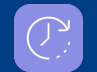

Время, необходимое на активность

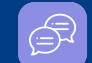

Пишем в чат

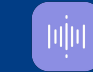

Говорим голосом

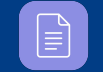

Документ

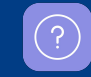

Ответьте себе или задайте вопрос

#### **OTUS** | ОНЛАЙН ОБРАЗОВАНИЕ  $\frac{1}{\sqrt{15}}$

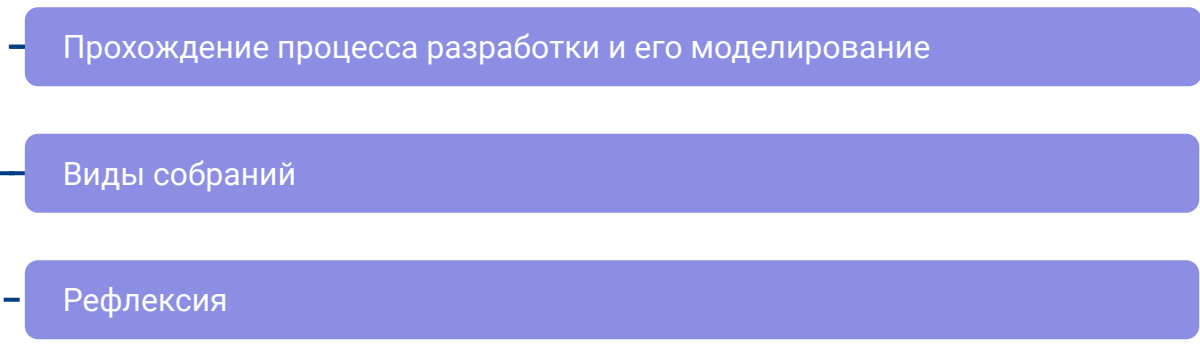

#### Виды требований при старте разработки

Формирование технического задания разработчику

Маршрут вебинара

Знакомство

## **Цели вебинара**

#### **К концу занятия вы сможете**

- 1. Познакомиться с основными шагами разработки на проекте
- **2.** Пройдем основные этапы проекта, а также детализируем каждый этап проекта
- **3.** Познакомимся с понятием артефакта, поймем основную цель каждого артефакта, рожденного на каждом этапе.

### Смысл

#### Зачем вам это уметь

- $\mathbf{1}$ . Гибко управлять процессом разработки и адаптировать его под реалии вашей компании
- $2.$ Управлять потерями при прохождении каждого шага процесса разработки и устранять их причины
- Повысить качество и прозрачность разработки для каждого стейкхолдера и  $3<sub>1</sub>$ команды проекта

# **Старт разработки**  продукта и виды **требований**

### **Бизнес-требование**

#### **Кем составлāетсā:**

• Руководителем продукта, как начальной точкой, получения запроса от бизнеса в AGILE-проектах. Также бизнес-требование может приходить от заказчика, напрямую бизнес-аналитику.

### **Где моделируетсā:**

IDEF0(СППР) в разделе «Функции системы».

### **Длā чего исполþзуетсā:**

• Для дальнейшей трансформации в артефакты типа EPIC (Эпик).

### Бизнес-требование

### Пример:

Хочу обеспечить интеграцию по командировкам между системой планирования командировок и системами 1С для отражения фактических затрат в рамках бюджета подразделения, а также автоматическом отражении в табеле рабочего времени и расчетном листе.

## **Функционалþное требование**

#### **Кем составлāетсā:**

Аналитиком, функциональным архитектором.

#### **Где моделируетсā:**

- СППР(Технический проект)
- **PlantUml**

#### **Длā чего исполþзуетсā:**

Для дальнейшей трансформации в артефакт User Story (Пользовательская история)

#### Задача архитектора на данном этапе:

- Проверить полноту входящих данных
- Смоделировать процесс, сформировать основные вехи реализации, нарисовать интеграционную схему
- Обозначить узкие места в разработке
- Сформировать задачу на разработку или помочь с ее постановкой аналитику/функциональному архитектору

## **Функционалþное требование**

#### **Пример:**

**AS IS:**

Сейчас для отражения командировки, бухгалтер выгружает реестр командировок в Excel из программы бронирования, далее обогащает его данными по бюджетам и проводит командировки в программе 1С ЗУП и 1С Бухгалтерия. Если лимит по командировкам превышен, то передает номер командировки администратору в программе бронирования для отклонения заявки

### **TO BE:**

Реализовать интеграцию между программами 1С Бухгалтерия и 1С ЗУП. Предусмотреть механизм автоматической передачи номера команидровки в программу бронирования для отклонения заявки.

### Задача и подзадача на разработку

- Задачи это то, на что дробится пользовательская история. Так, для разработки интеграции «Система бронирования командировки и 1С» могут понадобиться десятки задач, в которых будут вовлечены дизайнеры, программисты и тестировщики.
- Примеры задач по данному эпику со стороны 1С:
	- Реализовать API на стороне «1С:3УП» по приему командировки.  $\circ$
	- Реализовать API на стороне «1С:Бухгалтерия» по приему командировки.  $\circ$
	- Реализовать процесс по согласованию командировки в программе 1С Документооборот.  $\circ$
	- Реализовать передачу пакета «Командировка» через RabbitMQ во все корпоративные  $\circ$ системы.
	- Реализовать отчет по командировкам в «1С:3УП», пришедшим из сторонней программы.  $\circ$

### **Шаблон описаниā интеграционной задачи**

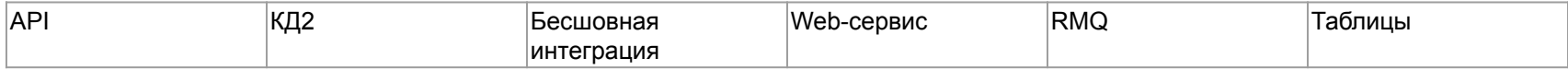

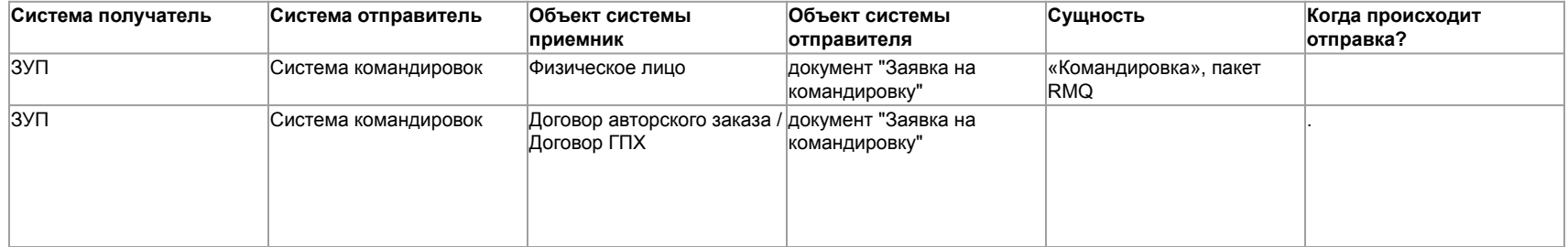

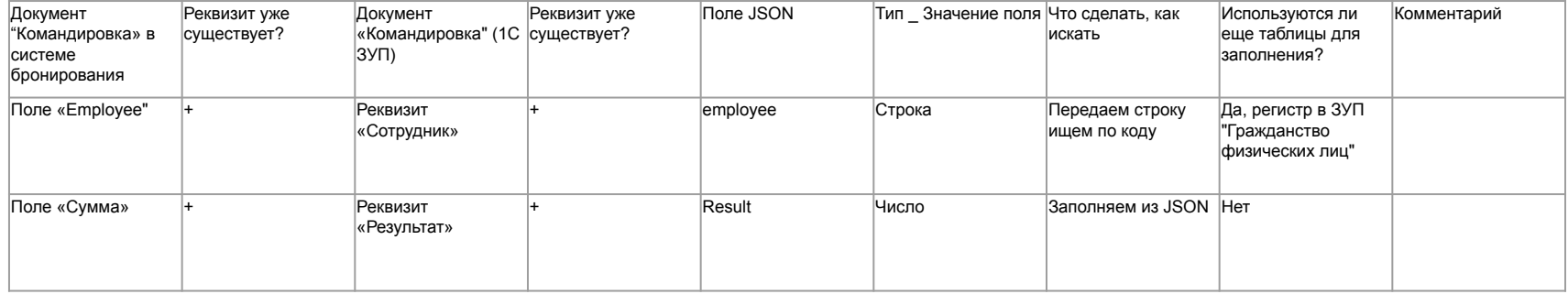

# Вопросы?

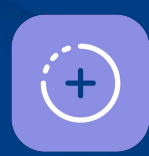

Ставим "+", если вопросы есть

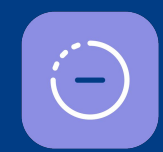

Ставим "-", 画叶 если вопросов нет

Задаем вопросы ГОЛОСОМ

### **Разработка**

#### **Артефакты:**

- Код. Версия в хранилище или ветка в гите.
- Тесты. Feature-файл теста в СППР или в гите.
- Обработки или фичи, необходимые для реализации задачи, ее проверки. JSON, XML, обработка, выгруженная в файлы в гите(или выложенная на общей шаре).
- Настроечные файлы или автозаполняемые константы, без которых задача на проде не сможет функционировать.

#### **Обāзанностþ архитектора:**

- Проконтролировать код.
- Проконтролировать, что тест сделан верно и проходит проверку.
- Проконтролировать, что все необходимые фичи лежат в репозитории или в шаре, из которой затем попадают на прод.

### **Рекомендации по адаптации кода систем 1С**

- Каждая доработка обрамляется комментарием кода. Каждый объект системы имеет префиксацию.
- Добавление объектов на форму происходит программно. На каждый объект конфигурации выделяется отдельный общий модуль для добавления кнопок и реквизитов.
- Типовые роли не дорабатываются. Для новых объектов создаются новые роли.
- Модуль объекта при записи, как правило, не дорабатывается. Дополнительные функции при записи и перепроведении документа выносятся в отдельные подписки.
- Ссылки на элементы хранятся в отдельном объекте системы «Дополнительные настройки» и заполняются автоматически при обновлении релиза.
- Доработка систем, с помощью расширений возможна, но не рекомендуема на больших проектах от 5+ разработчиков без git-а.

### Рекомендации по написанию запросов в системе

- Несоответствие условий запроса индексам таблиц
- Соединение с подзапросами
- Соединение с виртуальными таблицами
- Подзапросы в условиях соединений  $\bullet$
- Использование условия ИЛИ в запросах  $\bullet$
- Неоптимальное использование RLS
- Условия в запросе за скобками виртуальных таблиц
- Обращение через точку к полям составного типа
- Сложные запросы, использующие большое количество соединений  $\bullet$
- Расчет остатков, оборотов по таблицам документов и таблицам движений регистров
- Выполнение преобразований над индексированным столбцом  $\bullet$
- Поиск по произвольной подстроке
- Запросы вида ВЫБРАТЬ \* ИЗ
- Использование ОБЪЕЛИНИТЬ лля объелинения наборов строк, которые завеломо не могут солержать лубли

**OTUS** | ОНЛАЙН ОБРАЗОВАНИЕ

# Вопросы?

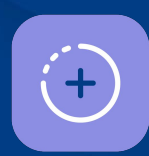

Ставим "+", если вопросы есть

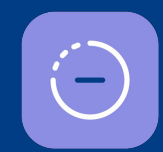

Ставим "-", 画叶 если вопросов нет

Задаем вопросы ГОЛОСОМ

### **Виды собраний на проекте**

- Покер планированиā
- Sprint Planning
- Ежедневное Scrum-совещание
- Code-review
- Sprint review
- Sprint Retrospective

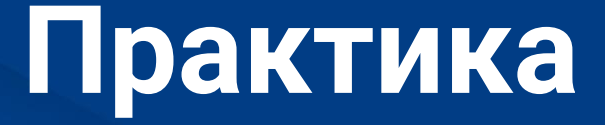

## Посмотрим процесс движения задачи по доске

- 1. Откроем яндекс трекер
- $2.$ Сопоставим состояние каждой задачи с состоянием в колонке и наполним ее артефактами
- $3.$ Сделаем эмуляцию процесса от постановки задачи до попадания ее в продуктив

# Вопросы?

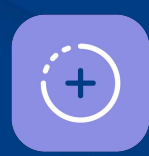

Ставим "+", если вопросы есть

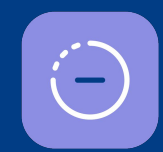

Ставим "-", 画叶 если вопросов нет

Задаем вопросы ГОЛОСОМ

# **Рефлексиā**

### **Цели вебинара**

#### Смогли ли мы достичь данных целей?

- 1. Познакомиться с основными шагами разработки на проекте
- **2. Пройдем основные этапы проекта, а также детализируем каждый этап проекта**
- **3.** Познакомимся с понятием артефакта, поймем основную цель каждого артефакта, рожденного на каждом этапе.

### Ключевые тезисы

- На каждом этапе проекта рождается артефакт, повышающий его прозрачность. 1.
- $2.$ Назначение каждого этапа процесса - повышение производительности проекта и его оптимизация.
- $3.$ Правильно используя методы гибкой разработки и DEVOPS можно значительно увеличить производительность проекта и команды

### Рефлексия

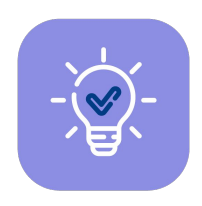

С какими впечатлениями уходите с вебинара? Что в прошедшем занятии вам показалось наиболее полезным? Насколько тема была для вас сложной?

По какому разделу вам не хватило информации и примеров?

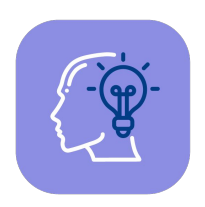

Как будете применять на практике то, что узнали на вебинаре?

## **Заполните, пожалуйста, опрос о занāтии** по ссылке в чате

#### Спасибо за внимание!

### Приходите на следующие вебинары

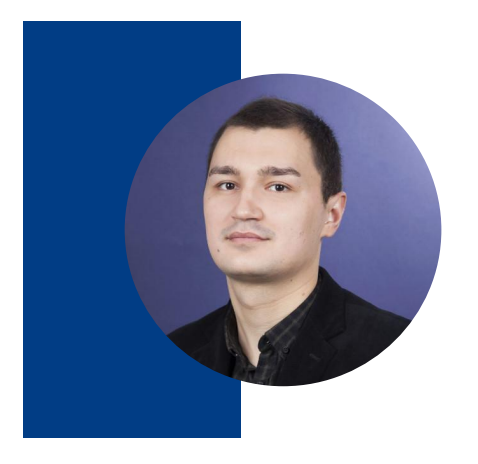

#### Кузин Роман

Должность преподавателя: «Ведущий архитектор ИТ-систем» в компании «МТС Диджитал», СТО продукта по автоматизации финансовой и хозяйственной деятельности компании.

#### Об опыте:

Общий стаж работы в 1С с 2015 года Из них разработчиком и ведущим разработчиком - 4 года Архитектором, ведущим архитектором и team lead-ом - 4 года

#### Профессиональные интересы:

Повышение надежности и производительности конфигураций 1С Повышение прозрачности разработки и управления изменениями в компании Внедрение DEVOPS и SCRUM-практик в командах